# ELECTRONIC FILING -PAYMENT PROCESS

05/26/2015

## Contents

| Establishing Wallets                                           | 1  |
|----------------------------------------------------------------|----|
| Setting up the Financial Administrator                         |    |
| Request an Eflex Account                                       | 1  |
| Financial Administrator – Adding the Wallet(s)                 | 3  |
| Checking Accounts:                                             | 5  |
| Credit Cards (Visa, MasterCard, Discover and American Express) |    |
| Assign Account Settings                                        | 15 |
| Delete a Wallet                                                | 17 |
| Establishing a Personal Wallet                                 |    |
| Checking Accounts:                                             |    |
| Credit Cards (Visa, MasterCard, Discover and American Express) | 24 |
| Using an Established Wallet                                    |    |
| Receipt for Payments - Successful Submission                   |    |
| Rejected Submission                                            |    |

## **Establishing Wallets**

## Setting up the Financial Administrator

#### **Request an Eflex Account**

- Go to <u>https://efiling.mcohio.org</u>
- Click Request an Account
- Select I accept the terms of the user agreement
- Click Submit

Cancel Submit

• Use the drop down arrow and select your Company Name

| Montgomery County<br>Ohio | Gregory A. Brush, Clerk of Courts<br>Common Pleas Court, General Division | eFiling |
|---------------------------|---------------------------------------------------------------------------|---------|
| Select User Company       |                                                                           |         |
| Select a company          |                                                                           |         |
| Select the company you be | elong to or type it in below:                                             |         |
| Existing Company Name:    | Montgomery County Common Pleas Court, General Division                    | ~       |
| O New Company Name:       |                                                                           |         |

#### • Complete the following fields:

| incident contractor                |                                            |                |                                                     |
|------------------------------------|--------------------------------------------|----------------|-----------------------------------------------------|
| Company Name:                      | Montgomery County Common Pleas Co          |                |                                                     |
| Filer Role:                        | * Financial Admininstrator 👻               | Bar<br>Number: | Filer Role: Financial     Administrator             |
| Self Representatives en            | ter a Case No. you participated in if any. | •              | • Username                                          |
| User Name:                         | * mccpfin                                  |                | <ul><li>Password</li><li>Confirm Password</li></ul> |
| Password:                          | *                                          |                | First Name                                          |
| Confirm Password:                  | *                                          |                | <ul><li>Last Name</li><li>Phone Number</li></ul>    |
| Title:                             |                                            | •              |                                                     |
| First Name:                        | * Lynn                                     |                |                                                     |
| Middle Name:                       |                                            |                |                                                     |
| Last Name:                         | * Cooper                                   |                |                                                     |
| Phone:                             |                                            | Fax:           |                                                     |
| EMail:                             | * cooperl@montcourt.org                    |                |                                                     |
| 1st Alternate EMail:               |                                            |                |                                                     |
| 2nd Alternate EMail:               |                                            |                |                                                     |
| Use My Company's                   | s Address                                  |                |                                                     |
| <ul> <li>Use My Address</li> </ul> |                                            |                |                                                     |
| Address Line 1:                    | *                                          | ]              |                                                     |
| Address Line 2:                    |                                            |                |                                                     |
| Address Line 3:                    |                                            | ]              |                                                     |
| City:                              | *                                          | State:         | Ohio                                                |
| Postal Code:                       | *                                          | Country:       | United States 💌                                     |
|                                    |                                            |                |                                                     |
| Cancel Submit                      |                                            |                |                                                     |

- Click Submit
- Click OK to be brought back to the sign in page
- The account must be approved before the Financial Administrator can set up accounts

# **Financial Administrator – Adding the Wallet(s)**

- Log In as Financial Administrator
- Click the Admin drop down menu
- Select Account Settings

| Montgomer<br>Oh      | and the second second se |                              |                   | Gregory A. Brush, Clerk of Courts<br>Common Pleas Court, General Division |         | eFiling           |
|----------------------|----------------------------------------------------------------------------------------------------|------------------------------|-------------------|---------------------------------------------------------------------------|---------|-------------------|
| Home                 | eFile                                                                                                    | Cases                        | My Profile        | Admin                                                                     | Log Out | user: Lynn Cooper |
| Home                 |                                                                                                    |                              | į.                | Account Setti                                                             | ngs     |                   |
| <u>N</u> ew Case     | File n                                                                                                    | ew case                      |                   |                                                                           |         |                   |
| File To Existing     | Case File s                                                                                                    | ubsequent do                 | cument to existin | g case                                                                    |         |                   |
| Filing <u>S</u> tat. | us Check                                                                                                    | k the status of              | my filings        |                                                                           |         |                   |
| My Recent Ca         | ases List o                                                                                                    | f my ECF case                | S                 |                                                                           |         |                   |
| Notification         | ns Revie                                                                                                    | w your No <mark>tific</mark> | ations            |                                                                           |         |                   |
| Case Searc           | th 🔤                                                                                                    |                              |                   |                                                                           |         |                   |
|                      |                                                                                                    |                              |                   |                                                                           |         |                   |

• Click Add in the Wallet section

| Montgomery<br>Ohio | County Gregory A. Brush, Clerk of Courts Common Pleas Court, General Division eFiling |             |               |                    |                     | eFiling                        |
|--------------------|---------------------------------------------------------------------------------------|-------------|---------------|--------------------|---------------------|--------------------------------|
| Home               | eFile                                                                                 | Cases       | My Profile    | Admin              | Log Out             | user: Lynn Cooper              |
| Account Settings   |                                                                                       |             |               |                    |                     |                                |
| Modify Acco        | ount Sett                                                                             | ings        |               |                    |                     |                                |
| *Required Fields   |                                                                                       |             |               |                    |                     |                                |
| Company Name:      | * Montgo                                                                              | omery (     |               |                    |                     |                                |
| Company Code       | * MCCP                                                                                |             |               |                    |                     |                                |
| Address Line 1:    | * 41 N. F                                                                             | erry Street |               |                    |                     |                                |
| Address Line 2:    |                                                                                       |             |               |                    |                     |                                |
| Address Line 3:    |                                                                                       |             |               |                    |                     |                                |
| City:              | * Dayton                                                                              |             | State:        | Ohio               | ~                   |                                |
| Postal Code:       | * 45422                                                                               |             | Country:      | United States      | •                   |                                |
| Wallet             |                                                                                       |             |               |                    |                     |                                |
| Add                | K                                                                                     |             |               |                    |                     |                                |
|                    |                                                                                       |             |               |                    |                     |                                |
|                    |                                                                                       |             | /stem, you mu | ist provide this h | ost system with the | ip address and the wrapper key |
| public certificate |                                                                                       |             |               |                    |                     |                                |
| Add Wrappe         | r Public Certifi                                                                      | cate        |               |                    |                     |                                |

\*\* We recommend a separate wallet for each payment method

## **Checking Accounts:**

• Click Create E-Check Token

| Heartlan                 | d                                                                                                    |
|--------------------------|----------------------------------------------------------------------------------------------------|
| Token                    |                                                                                                    |
| Create Credit Card Token | Create E-Check Token                                                                                                    |
| VISA 😂 🐖                 | Company and the second second se |
| Cancel                   |                                                                                                    |
|                          |                                                                                                    |
|                          |                                                                                                    |
|                          |                                                                                                    |
|                          |                                                                                                    |
|                          |                                                                                                    |
|                          |                                                                                                    |
| Heartland                | Privacy Policy   Terms of Use                                                                                                    |

| Heartland                                |
|------------------------------------------|
| Enter Payor Information                  |
| * - Required Field<br>First Name         |
| Hirst Name                               |
| Last Name TEST ORGANIZATION              |
| Payor Address 41 N PERRY ST              |
| Country United States V*                 |
| State Ohio V                             |
| City Dayton                              |
| Postal Code 45422 *                      |
| Phone                                    |
| Email Address cooperl@mcclerk.org        |
| Retype Email Address cooperl@mcclerk.org |
| Cancel Back Next                         |
|                                          |
|                                          |
| Payment Information                      |
| Verification                             |
| Venication                               |
|                                          |
|                                          |
|                                          |
|                                          |
|                                          |
| Heartland Privacy Policy   Terms of Use  |
|                                          |

• Click "I agree to the terms and conditions"

| Enter Payor Information                                                                      |                                                                                             |
|----------------------------------------------------------------------------------------------|---------------------------------------------------------------------------------------------|
| Account Number<br>Retype Account Number<br>Routing Number<br>Account Type<br>Name on Account | I234567890       062000080       ◆ ⑦       Checking       ★       Test Organization       * |
| Terms and Conditions                                                                         | Merchant Logo                                                                               |
| Gancer Dack IN                                                                               |                                                                                             |

- Verify Information
- Click Create Token

| Payment Informa                                                                                                    | <u>mation</u><br>tion                    |  |
|----------------------------------------------------------------------------------------------------|------------------------------------------|--|
| First Name<br>Middle Initial<br>Last Name<br>Payor Address<br>City<br>Country<br>State<br>Postal Code<br>Phone<br>Email Address | Dayton<br>United States<br>Ohio<br>45422 |  |
| Account Number<br>Routing Number<br>Name on Account<br>Account Type                                                             |                                          |  |

| First Name<br>Middle Initial                        |                                             | Token created successfully! |
|-----------------------------------------------------|---------------------------------------------|-----------------------------|
| Last Name<br>Address                                | TEST ORGANIZATION<br>41 N PERRY ST          |                             |
| City<br>Country                                     | Dayton<br>United States                     |                             |
| State                                               | Ohio                                        |                             |
| Postal Code<br>Phone                                | 45422                                       |                             |
| Email Address                                       | cooperl@mcclerk.org                         |                             |
| Account Number<br>Routing Number<br>Name on Account | xxxxx7890<br>062000080<br>Test Organization |                             |
| Accor Type                                          | Checking                                    |                             |

#### Credit Cards (Visa, MasterCard, Discover and American Express)

• Click Create Credit Card Token

| H     | eartland                                  |
|-------|-------------------------------------------|
| Token |                                           |
| Cre   | te Credit Card Token Create E-Check Token |
|       | VISA 😂 🐖 🕬                                |
|       |                                           |
|       |                                           |
|       |                                           |
|       |                                           |
|       |                                           |
| Hea   | rtland Privacy Policy   Terms of Use      |

• Enter Credit Card Billing Information

| Hear<br>Credit Card Billing<br>First Name<br>Middle Initial<br>Last Name<br>Billing Address<br>Country<br>State<br>City<br>Postal Code |                                                    |                    | DO NOT USE TH<br>SIGN WHEN TYPIN<br>THE COMPANY – S<br>OUT AND | IG IN |
|----------------------------------------------------------------------------------------------------|----------------------------------------------------|--------------------|----------------------------------------------------------------|-------|
| Phone<br>Email Address<br>Retype Email Address<br>Cancel Back 1<br>Payment Informatio<br>Verification                                  | cooperl@mcclerk.org<br>cooperl@mcclerk.org<br>Vext |                    |                                                                |       |
| Heartland                                                                                                    | ł                                                  | Privacy Policy   T | erms of Use                                                    |       |

• Click "I agree to the terms and conditions"

| Heart                                                                             | land                                                                                                    |          |
|-----------------------------------------------------------------------------------|----------------------------------------------------------------------------------------------------|----------|
| Credit Card Billing Int<br>Payment Information                                    | formation                                                                                                    |          |
| Credit Card Number<br>Expiration Date<br>Name on Card<br>Card Verification Number | * - Required Field<br>4111111111111111111111111111111111111                                                                                                    |          |
| Terms and Conditions                                                              | PAYMENT TERMS AND CONDITIONS<br>CONVENIENCE FEE<br>A convenience fee is charged by Heartland Payment Systems for making payments<br>on this website. The convenience fee is 0.00% The convenience fee is included in<br>or has been added to your payment.<br>ALITHORIZATION | <b>`</b> |
| Cancel Back Ne                                                                    | I agree to the terms and conditions.                                                                                                    |          |
| Heartland                                                                         | Privacy Policy   Terms of Use                                                                                                    |          |

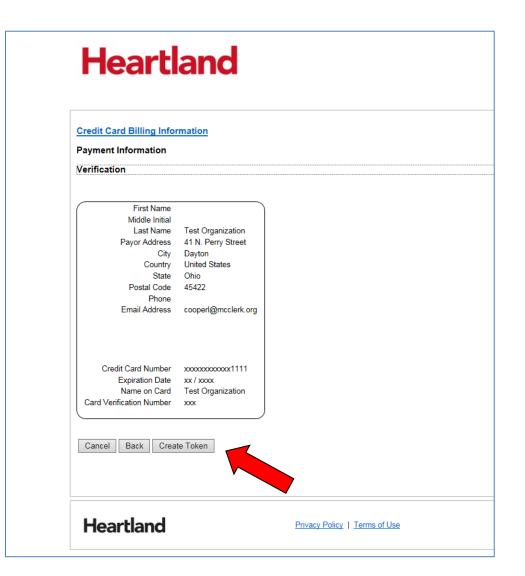

Click Create Token

| Heartland                                                                                                    |                                                                                                    |                               |  |  |  |
|----------------------------------------------------------------------------------------------------|----------------------------------------------------------------------------------------------------|-------------------------------|--|--|--|
| Payment Receipt                                                                                                    |                                                                                                    |                               |  |  |  |
| First Name<br>Middle Initial<br>Last Name<br>Address<br>City<br>Country<br>State<br>Postal Code<br>Phone<br>Email Address | Test Organization<br>41 N. Perry Street<br>Dayton<br>United States<br>Ohio<br>45422<br>cooperl@mcclerk.org | Token created successfully!   |  |  |  |
| Credit Card Number<br>Expiration Date<br>Name on Card<br>Card Verification Number                                         | x00000000000x1111<br>xx / x00x<br>Test Organization<br>x0x                                                 |                               |  |  |  |
| Heartland                                                                                                    |                                                                                                    | Privacy Policy   Terms of Use |  |  |  |

• Click Finish

• Enter an Account Description

| Montgomery County<br>Ohio               | Gregory A. Brush, Clerk of Courts<br>Common Pleas Court, General Division | eFiling                       |
|-----------------------------------------|---------------------------------------------------------------------------|-------------------------------|
|                                         |                                                                           | user: Financial Administrator |
| Enter An Account Deservation: Credit Ca |                                                                           |                               |

#### **Assign Account Settings**

The Financial Administrator will need to select and assign the attorneys to the checking account and/or the credit card created.

- From the Home Page Click on Admin Drop Down
- Click on Account Settings
- Click Assign

| Account Settings  *Required Fields Company Name: * Test Organiza Company Code * ORGANIZATIC Address Line 1: * 41 N. Perry Street Address Line 2: City: * Dayton State: Ohio  Postal Code: * 45402 Country: United States  Note:  Wallets Accounts Abbreviated Card No. Description 1111 Credit Card 1111 Detet Assign 7890 Checking 7890 Detete Assign                          | Home             | eFile   | Cases          | My Profile | Admin         | Log Out | user: Financial Administrator |
|----------------------------------------------------------------------------------------------------|------------------|---------|----------------|------------|---------------|---------|-------------------------------|
| *Required Fields   Company Name: *   Test Organiza   Company Code   *   ORGANIZATIC   Address Line 1: *   41 N. Perry Street   Address Line 2:   Address Line 3:   City: *   Dayton   State:   Ohio   Note:   Wallets Accounts   Abbreviated Card No.   Description   1111   Credit Card 1111   Ceking 7890   Delete                                                            | Account Settings |         |                |            |               |         |                               |
| Company Name: * Test Organiza<br>Company Code * ORGANIZATIC<br>Address Line 1: * 41 N. Perry Street<br>Address Line 2:<br>Address Line 3:<br>City: * Dayton State: Ohio V<br>Postal Code: * 45402 Country: United States V<br>Note:<br>Note:<br>Wallets Accounts<br>Abbreviated Card No. Description<br>1111 Credit Card 1111 Delete Assign<br>7890 Checking 7890 Delete Assign | Modify Acco      | unt Se  | ttings         |            |               |         |                               |
| Company Code * ORGANIZATIC<br>Address Line 1: * 41 N. Perry Street<br>Address Line 2:<br>Address Line 3:<br>City: * Dayton State: Ohio<br>Postal Code: * 45402 Country: United States<br>Note:<br>Wallets Accounts<br>Abbreviated Card No. Description<br>1111 Credit Card 1111 Delete Assign<br>780 Checking 7890 Delete Assign                                                | *Required Fields |         |                |            |               |         |                               |
| Address Line 1: * 41 N. Perry Street<br>Address Line 2:<br>Address Line 3:<br>City: * Dayton State: Ohio<br>Postal Code: * 45402 Country: United States<br>Note:<br>Note:<br>Wallets Accounts<br>Abbreviated Card No. Description<br>1111 Credit Card 1111 Delete Assign<br>7890 Checking 7890 Delete Assign                                                                    | Company Name:    | * Test  | Organiza       |            |               |         |                               |
| Address Line 2:<br>Address Line 3:<br>City: * Dayton State: Ohio<br>Postal Code: * 45402 Country: United States<br>Note:<br>Wallets Accounts<br>Abbreviated Card No. Description<br>1111 Credit Card 1111 Delete Assign<br>7890 Delete Assign                                                                                                    | Company Code     | * ORG   | ANIZATIC       |            |               |         |                               |
| Address Line 3:<br>City: * Dayton State: Ohio<br>Postal Code: * 45402 Country: United States<br>Note:<br>Wallets Accounts<br>Abbreviated Card No. Description<br>1111 Credit Card 1111 Delete Assign<br>7890 Checking 7890 Delete Assign                                                                                                    | Address Line 1:  | * 41 N  | . Perry Street |            |               |         |                               |
| City: * Dayton State: Ohio<br>Postal Code: * 45402 Country: United States<br>Note:<br>Wallets Accounts<br>Abbreviated Card No. Description<br>1111 Credit Card 1111 Delete Assign<br>7890 Checking 7890 Delete Assign                                                                                                    | Address Line 2:  |         |                |            |               |         |                               |
| Postal Code: * 45402 Country: United States<br>Note:<br>Wallets Accounts<br>Abbreviated Card No. Description<br>1111 Credit Card 1111 Delete Assign<br>7890 Checking 7890 Delete Assign                                                                                                    | Address Line 3:  |         |                |            |               |         |                               |
| Note:<br>Wallets Accounts<br>Abbreviated Card No. Description<br>1111 Credit Card 1111 Delete Assign<br>7890 Checking 7890 Delete Assign                                                                                                    | City:            | * Dayt  | on             | State:     | Ohio          | ~       |                               |
| Wallets Accounts       Abbreviated Card No.     Description       1111     Credit Card 1111       Delete     Assign       7890     Checking 7890                                                                                                    | Postal Code:     | * 4540  | 2              | Country:   | United States | ~       |                               |
| Wallets Accounts       Abbreviated Card No.     Description       1111     Credit Card 1111       Delete     Assign       7890     Checking 7890                                                                                                    |                  |         |                |            | ,             | ~       |                               |
| Abbreviated Card No.     Description       1111     Credit Card 1111       Delete     Assign       7890     Checking 7890       Delete     Assign                                                                                                    | Note:            |         |                |            |               |         |                               |
| Abbreviated Card No.       Description         1111       Credit Card 1111       Delete         7890       Checking 7890       Delete                                                                                                    |                  |         |                |            |               |         |                               |
| Abbreviated Card No.       Description         1111       Credit Card 1111       Delete         7890       Checking 7890       Delete                                                                                                    |                  |         |                |            |               |         | <br>                          |
| 1111     Credit Card 1111     Delete     Assign       7890     Checking 7890     Delete     Assign                                                                                                    |                  |         | Description    |            |               |         |                               |
| 7890 Checking 7890 Delete Assign                                                                                                    |                  | aru No. |                | Delete As  | sign          |         |                               |
| Add                                                                                                    | 7890             |         | Checking 7890  |            | ssign         |         |                               |
|                                                                                                    | Add              |         |                |            |               |         |                               |

• Check the boxes next to the Usernames you wish to have access to this method of payment

| Montgomery County<br>Ohio                                                  |                 |                                                           |                                | ush, Clerk<br>Court, Gene |  | n | el | Filing           |
|----------------------------------------------------------------------------|-----------------|-----------------------------------------------------------|--------------------------------|---------------------------|--|---|----|------------------|
| Home                                                                       | eFile           | Cases I                                                   | Cases My Profile Admin Log Out |                           |  |   |    | user: Lynn Coope |
| Assign Cre                                                                 | edit Card A     | ccounts                                                   |                                |                           |  |   |    |                  |
| null - Chase C<br>Save Changes                                             | Checking 3815 🔹 | Clear All                                                 |                                |                           |  |   |    |                  |
| Y                                                                          | 1               |                                                           | e A                            | ccess to Card             |  |   |    |                  |
| Save Changes                                                               | 1               | Clear All                                                 | e Ar                           | ccess to Card             |  |   |    |                  |
| Save Changes                                                               | 1               | Clear All<br>Username                                     | e Ai                           | ]                         |  |   |    |                  |
| Save Changes<br>Name<br>Ackroyd, Allathea                                  | 1               | Clear All<br>Username<br>aackroyd                         | E                              | 2                         |  |   |    |                  |
| Save Changes<br>Name<br>Ackroyd, Allathea<br>Burkett, Amy                  | 1               | Clear All<br>Username<br>aackroyd<br>aburkett             | E                              | ]<br>2<br>2               |  |   |    |                  |
| Save Changes<br>Name<br>Ackroyd, Allathea<br>Burkett, Amy<br>Griffith, Amy | 1               | Clear All<br>Username<br>aackroyd<br>aburkett<br>agriffit |                                | ]<br>2<br>2<br>2          |  |   |    |                  |

- Click Save Changes
- Click Assign for the next method of payment

The username will now have the ability to use the accounts they have been given permissions to use. Each user will need to know the last four digits of the account in order submit a filing that requires money.

To remove permissions:

- Click on the Assign button for the account you wish to remove a user
- Uncheck the box of the user you are removing
- Click Save Changes

## **Delete a Wallet**

- From the Home Page Click on Admin Drop Down
- Click Account Settings
- Click Delete

| Home             | eFile    | Cases                   | My Profile | Admin                  | Log Out |
|------------------|----------|-------------------------|------------|------------------------|---------|
| Account Settings |          |                         |            |                        |         |
| Modify Acc       | count Se | ettings                 |            |                        |         |
| *Required Fields |          |                         |            |                        |         |
| Company Name     | : * Test | : Organiza <sup>:</sup> |            |                        |         |
| Company Code     | * ORG    | ANIZATIC                |            |                        |         |
| Address Line 1:  | * 41 M   | I. Perry Street         |            |                        |         |
| Address Line 2:  |          |                         |            |                        |         |
| Address Line 3:  |          |                         |            |                        |         |
| City:            | * Day    | ton                     | State:     | Ohio                   | ~       |
| Postal Code:     | * 454    | )2                      | Country:   | United States <b>\</b> |         |
|                  |          |                         |            |                        | ]       |
| Note:            |          |                         |            | ^                      |         |
|                  |          |                         |            | ~                      |         |
|                  |          |                         |            |                        |         |
| Wallets Acco     | ounts    |                         |            |                        |         |
| Abbreviated      | Card No. | Description             |            |                        |         |
| 1111             |          | Credit Card 1111        | Delete     | ign                    |         |
| 7890             |          | Checking 7890           | Delete Ass | sign                   |         |
| Add              |          |                         |            |                        |         |
|                  |          |                         |            |                        |         |
| -6.1.            |          |                         |            |                        |         |

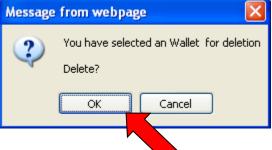

- Click OK
- Click the Home button at the top of the screen to return to the Home page

#### **Establishing a Personal Wallet**

#### Personal Wallets are established under the profile settings of the individual user's account.

- Sign into eFlex using the attorney's username and password
- Click My Profile
- Select My User Profile
- Click Add under the Wallets Accounts

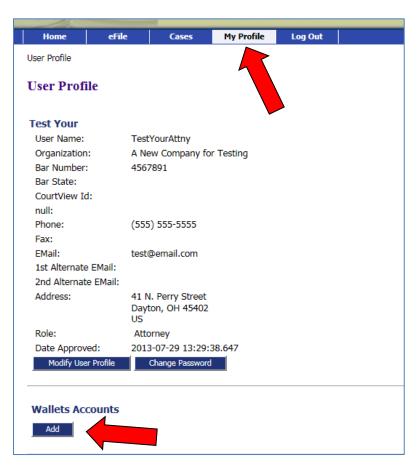

## **Checking Accounts:**

• Click Create E-Check Token

| Heartlan                 | Heartland                     |  |  |
|--------------------------|-------------------------------|--|--|
| Token                    |                               |  |  |
| Create Credit Card Token | Create E-Check Token          |  |  |
| VISA 🥽 🚅                 | Queta                         |  |  |
| Cancei                   |                               |  |  |
|                          |                               |  |  |
|                          |                               |  |  |
|                          |                               |  |  |
|                          |                               |  |  |
|                          |                               |  |  |
| Heartland                | Privacy Policy   Terms of Use |  |  |

| Heartland                                               |
|---------------------------------------------------------|
| Enter Payor Information * - Required Field              |
| First Name                                              |
|                                                         |
| Last Name TEST ORGANIZATION Payor Address 41 N PERRY ST |
| Country United States                                   |
| State Ohio V                                            |
| City Dayton                                             |
| Postal Code 45422 *                                     |
| Phone                                                   |
| Email Address cooperl@mcclerk.org                       |
| Retype Email Address cooperl@mcclerk.org                |
| Cancel Back Next                                        |
|                                                         |
|                                                         |
| Payment Information                                     |
| Verification                                            |
|                                                         |
|                                                         |
|                                                         |
|                                                         |
|                                                         |
|                                                         |
| Heartland Privacy Policy   Terms of Use                 |

- ٠
- Enter Payment Information Click "I agree to the terms and conditions" •

| Enter Payor Informat                              |                                                                      |
|---------------------------------------------------|----------------------------------------------------------------------|
| Account Number<br>Retype Account Number           | **************************************                               |
| Routing Number<br>Account Type<br>Name on Account | 062000080     * 0       Checking     *       Test Organization     * |
| Terms and Conditions                              | Ta k<br>Merchant Logo                                                |
| Cancel Back N                                     | ☑ I agree to the terms and conditions.<br>ext                        |
| Verification                                      |                                                                      |

Click Next ٠

L

- Verify Information
- Click Create Token

| First Name<br>Middle Initial                        |                                             | Token created successfully! |
|-----------------------------------------------------|---------------------------------------------|-----------------------------|
| Last Name<br>Address                                | TEST ORGANIZATION<br>41 N PERRY ST          |                             |
| City<br>Country                                     | Dayton<br>United States                     |                             |
| State                                               | Ohio                                        |                             |
| Postal Code<br>Phone                                | 45422                                       |                             |
| Email Address                                       | cooperl@mcclerk.org                         |                             |
| Account Number<br>Routing Number<br>Name on Account | xxxxx7890<br>062000080<br>Test Organization |                             |
| Accor Type                                          | Checking                                    |                             |

#### Credit Cards (Visa, MasterCard, Discover and American Express)

• Click Create Credit Card Token

| Hear              | Heartland                     |  |  |
|-------------------|-------------------------------|--|--|
| Token             |                               |  |  |
| Create Credit Car | Token Create E-Check Token    |  |  |
| Cancel            |                               |  |  |
|                   |                               |  |  |
|                   |                               |  |  |
|                   |                               |  |  |
|                   |                               |  |  |
| Heartland         | Privacy Policy   Terms of Use |  |  |

• Enter Credit Card Billing Information

|    | redit Card Billing                            | tland                                      |                    | DO NOT USE THI<br>SIGN WHEN TYPIN<br>THE COMPANY – S<br>OUT AND | IG IN |
|----|-----------------------------------------------|--------------------------------------------|--------------------|-----------------------------------------------------------------|-------|
| Pa | Phone<br>Email Address<br>etype Email Address | cooperl@mcclerk.org<br>cooperl@mcclerk.org |                    |                                                                 |       |
|    | Heartland                                     | ł                                          | Privacy Policy   1 | Terms of Use                                                    |       |

• Click on Accept Terms

| Heart<br>Credit Card Billing Int<br>Payment Information |                                                                                                    |   |
|---------------------------------------------------------|----------------------------------------------------------------------------------------------------|---|
| Payment mormation                                       | * - Required Field                                                                                                    |   |
| Credit Card Number                                      |                                                                                                    |   |
| Expiration Date                                         | 11 V * 2015 V *                                                                                                    |   |
| Name on Card                                            | Test Organization *                                                                                                    |   |
| Card Verification Number                                | 123 * 😧                                                                                                    |   |
| Terms and Conditions                                    | PAYMENT TERMS AND CONDITIONS<br>CONVENIENCE FEE<br>A convenience fee is charged by Heartland Payment Systems for making payments<br>on this website. The convenience fee is 0.00% The convenience fee is included in<br>or has been added to your payment.<br>ALITHORIZATION | < |
| Cancel Back Ne                                          | I agree to the terms and conditions.                                                                                                    |   |
| Heartland                                               | Privacy Policy   Terms of Use                                                                                                    |   |

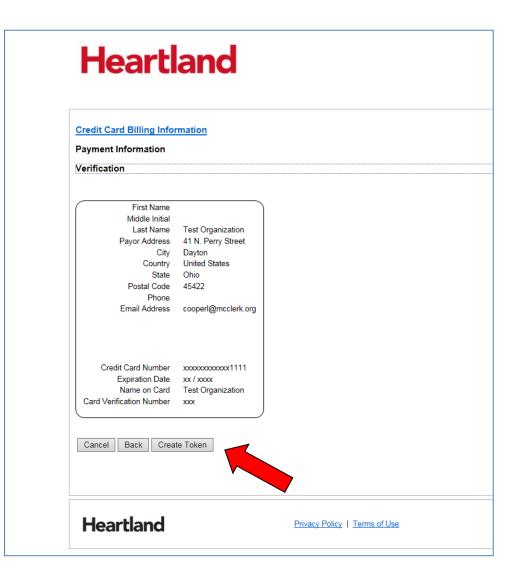

• Click Create Token

| Heart                                                                                                    | and                                                                                                    |                               |
|----------------------------------------------------------------------------------------------------|----------------------------------------------------------------------------------------------------|-------------------------------|
| Payment Receipt                                                                                                    |                                                                                                    |                               |
| First Name<br>Middle Initial<br>Last Name<br>Address<br>City<br>Country<br>State<br>Postal Code<br>Phone<br>Email Address | Test Organization<br>41 N. Perry Street<br>Dayton<br>United States<br>Ohio<br>45422<br>cooperl@mcclerk.org | Token created successfully!   |
| Credit Card Number<br>Expiration Date<br>Name on Card<br>Card Verification Number<br>Finish                               | xxxxxxxxxxxx1111<br>xx / xxxx<br>Test Organization<br>xxx                                                  |                               |
| Heartland                                                                                                    |                                                                                                    | Privacy Policy   Terms of Use |

• Click Finish

# Using an Established Wallet

- Select the account to use
- Click Next

| ne => New Case Filing: Court - Division => Case I                                                 | Welling on Add - Descent of I              |                           |
|---------------------------------------------------------------------------------------------------|--------------------------------------------|---------------------------|
| view and Approve Filing                                                                           | nitiation => Add a Document => I           | Review and Approve Filing |
| then and approve I mig                                                                            |                                            |                           |
| se Type : Civil                                                                                   |                                            |                           |
| ment Method:                                                                                      |                                            |                           |
| iling fee: \$0.00<br>Total Charge:                                                                |                                            |                           |
| Accounts: Credit Card 1111- *1111<br>Checking 7890- *7890<br>Waiver: Amount of molecty Arramaavit | of Indigency allows payment                | to be waived              |
| tument(s) to be Submitted: Add/Remove D                                                           | ocuments                                   |                           |
| Document Name                                                                                     | View Document                              |                           |
| se Information Sheet                                                                              | View Generated Document                    |                           |
| mplaint TEST<br>structions for Service on a New Case CERTIFIED MAII                               | 1 COMPLAINT.pdf<br>View Generated Document |                           |
| cial Filing Instructions:                                                                         |                                            |                           |
| contraining that accounts.                                                                        |                                            | ^                         |
|                                                                                                   |                                            |                           |
|                                                                                                   |                                            | ~                         |

• Click Ok

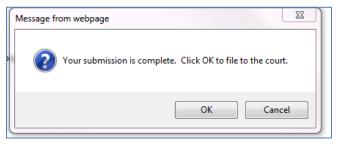

| Home             | eFile                                            | Cases My Pro               |                        |                                                                                                 |
|------------------|--------------------------------------------------|----------------------------|------------------------|-------------------------------------------------------------------------------------------------|
| Home ⇒ Nev       | w Case Filing: Cour                              | rt - Division ⇒ Submission | Confirmation           |                                                                                                 |
| Your Fil         | ling has be                                      | en submitted               |                        |                                                                                                 |
| Case Type:       | Civil - Case Infor                               | mation Sheet               |                        |                                                                                                 |
| a receipt wil    | Il be issued to yo                               |                            | tus of this filing, ar | rrt(s) document repository. Once eFili<br>nd access your receipt for 60 days, af<br>f Court(s). |
| Filing Status    | s                                                |                            |                        |                                                                                                 |
|                  |                                                  |                            |                        |                                                                                                 |
|                  |                                                  |                            |                        |                                                                                                 |
| • Click          | on Filing Status                                 |                            | М                      | oney Collected from Card or Checking                                                            |
| Chien            |                                                  |                            | A                      | count after Submission has been<br>pproved and Filed                                            |
|                  |                                                  |                            | A                      | broved and Flied                                                                                |
| Ра               | ackage                                           |                            |                        | Awaiting                                                                                        |
|                  | ending                                           | Packaged                   | Receiv                 | ed Approval File                                                                                |
|                  |                                                  |                            |                        |                                                                                                 |
|                  |                                                  |                            |                        |                                                                                                 |
|                  |                                                  |                            |                        |                                                                                                 |
| V                | eceipt Pendir                                    | -                          | ×                      | Rejected - Submission was                                                                       |
| 🗶 ap             | oproved but s                                    | -                          | *                      | rejected by the Clerk's Office with                                                             |
| ★ ap<br>ex<br>at | oproved but s<br>operiencing to<br>the Clerk's C | submission                 |                        |                                                                                                 |

# **Receipt for Payments - Successful Submission**

• Email sent from no-reply@heartlandcashier.com

|   | 🖂   🔒 🤊 (                                                               | 5 🔺 💎   🗧 [SPA                                              | M] Receipt for Mont                            | gomery     | Test Transactio | on ID 2   |            |           | 23 |
|---|-------------------------------------------------------------------------|-------------------------------------------------------------|------------------------------------------------|------------|-----------------|-----------|------------|-----------|----|
|   | File                                                                    | lessage                                                     |                                                |            |                 |           |            | ~         | ?  |
|   | 🗟 🗙                                                                     | Reply<br>Reply All<br>Forward                               | 诌 Court email<br>🙈 To Manager<br>😭 Team E-mail | *<br>*<br> | Move            | ۲<br>Tags | Editing    | Zoom      |    |
| ļ | Delete                                                                  | Respond                                                     | Quick Steps                                    | E.         | Move            |           |            | Zoom      |    |
|   | <ul> <li>This messa</li> <li>From:</li> <li>To:</li> <li>Cc:</li> </ul> | ge was sent with Low<br>no-reply@heartlandca<br>Lynn Cooper |                                                |            | 2               | Sent: Tu  | ie 5/26/20 | )15 12:56 | PM |
|   | Subject:                                                                | [SPAM] Receipt for M                                        | dontgomeryTest Trans                           | action II  | D 220600        |           |            |           |    |
| l | 🖂 Message                                                               | · · · · · · · · · · · · · · · · · · ·                       | 05262015115508933_2                            |            |                 |           |            |           |    |
|   | Attached                                                                | is the receipt for                                          | your payment.                                  |            |                 |           |            |           |    |
|   |                                                                         |                                                             |                                                |            |                 |           |            |           |    |
|   | <ol> <li>See m</li> </ol>                                               | ore about: no-reply@                                        | Dheartlandcashier.con                          | n.         |                 |           | 2          | 22        | ^  |

#### • PDF Payment Receipt

| Date / Time       | 5/26/2015 12:55:08 PM | Cashier  | MtgApi |
|-------------------|-----------------------|----------|--------|
| Transaction ID    | 220600                | \$300.00 | Amount |
| Account Number    | CourtFilingFee        |          |        |
| Payment Acct Last | TEST ORGANIZATION     |          |        |

# **Rejected Submission**

• Email sent from <u>montefiling@mcclerk.org</u> with the reason for the rejection

| To:                    | L Cooper atty cooperl@mcclerk.org                                                                                                    |
|------------------------|----------------------------------------------------------------------------------------------------|
| From:                  | null                                                                                                    |
| Date:                  | 2015-05-28 08:03:15.29                                                                                                    |
| Subject:               | Your electronic filing, Re: 123456 - Civil - Case Information Sheet, was rejected by Montgomery County Civil and Criminal.                                                          |
| Case Type:             | Civil                                                                                                    |
| Document Type:         | Case Information Sheet                                                                                                    |
| Document Type:         | Complaint                                                                                                    |
| Document Type:         | Instructions for Service on a New Case                                                                                                    |
| Reason(s) for rejected | d: Your submission was rejected because the parties added to eFlex do not match the parties on the Complaint. Please resubmit with the proper parties or with the proper Complaint. |
|                        |                                                                                                    |
|                        |                                                                                                    |

• Please note – The Filing Status Page will display the status for the submission as Rejected:

| Home ⇒ My Filings                                                                                             |                        |               |             |             |                   |          |  |
|----------------------------------------------------------------------------------------------------|------------------------|---------------|-------------|-------------|-------------------|----------|--|
| My Filings                                                                                                    |                        |               |             |             |                   |          |  |
| L Cooper atty Filings<br>Report Criteria:<br>View Filings Between: 05<br>Go<br>My Filings Between 0<br>Delete |                        | <br>y         | Clear Dates |             |                   |          |  |
| Submitted                                                                                                    | Documents              | Filer Ref No. | Case Title  | Case Number | Status            |          |  |
| 05-28-2015:01:09:14 PM                                                                                        | Case Information Sheet | 45789         |             |             | Awaiting Approval |          |  |
| 05-28-2015:08:03:15 AM                                                                                        | Case Information Sheet | 123456        |             |             | Rejected          | Resubmit |  |
| Number of Filings: 2                                                                                          |                        |               |             |             |                   |          |  |
|                                                                                                    |                        |               |             |             |                   |          |  |
|                                                                                                    |                        |               |             |             |                   |          |  |

- Click Resubmit and fix the problem if possible
- The original submission time will be lost and the new submission time will be when the resubmitted package is received
- No money collected on the original submission that was rejected only one payment will be collected when the new submission is approved